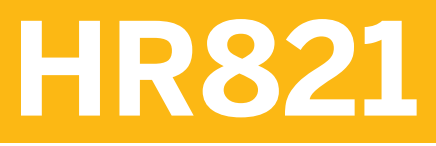

**SAP SuccessFactors Goal Management Administration**

COURSE OUTLINE

Course Version: 2405 Course Duration:

## **SAP Copyrights, Trademarks and Disclaimers**

© 2024 SAP SE or an SAP affiliate company. All rights reserved.

No part of this publication may be reproduced or transmitted in any form or for any purpose without the express permission of SAP SE or an SAP affiliate company.

SAP and other SAP products and services mentioned herein as well as their respective logos are trademarks or registered trademarks of SAP SE (or an SAP affiliate company) in Germany and other countries. Please see <https://www.sap.com/corporate/en/legal/copyright.html> for additional trademark information and notices.

Some software products marketed by SAP SE and its distributors contain proprietary software components of other software vendors.

National product specifications may vary.

These materials may have been machine translated and may contain grammatical errors or inaccuracies.

These materials are provided by SAP SE or an SAP affiliate company for informational purposes only, without representation or warranty of any kind, and SAP SE or its affiliated companies shall not be liable for errors or omissions with respect to the materials. The only warranties for SAP SE or SAP affiliate company products and services are those that are set forth in the express warranty statements accompanying such products and services, if any. Nothing herein should be construed as constituting an additional warranty.

In particular, SAP SE or its affiliated companies have no obligation to pursue any course of business outlined in this document or any related presentation, or to develop or release any functionality mentioned therein. This document, or any related presentation, and SAP SE's or its affiliated companies' strategy and possible future developments, products, and/or platform directions and functionality are all subject to change and may be changed by SAP SE or its affiliated companies at any time for any reason without notice. The information in this document is not a commitment, promise, or legal obligation to deliver any material, code, or functionality. All forward-looking statements are subject to various risks and uncertainties that could cause actual results to differ materially from expectations. Readers are cautioned not to place undue reliance on these forward-looking statements, which speak only as of their dates, and they should not be relied upon in making purchasing decisions.

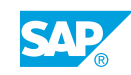

# **Typographic Conventions**

American English is the standard used in this handbook. The following typographic conventions are also used.

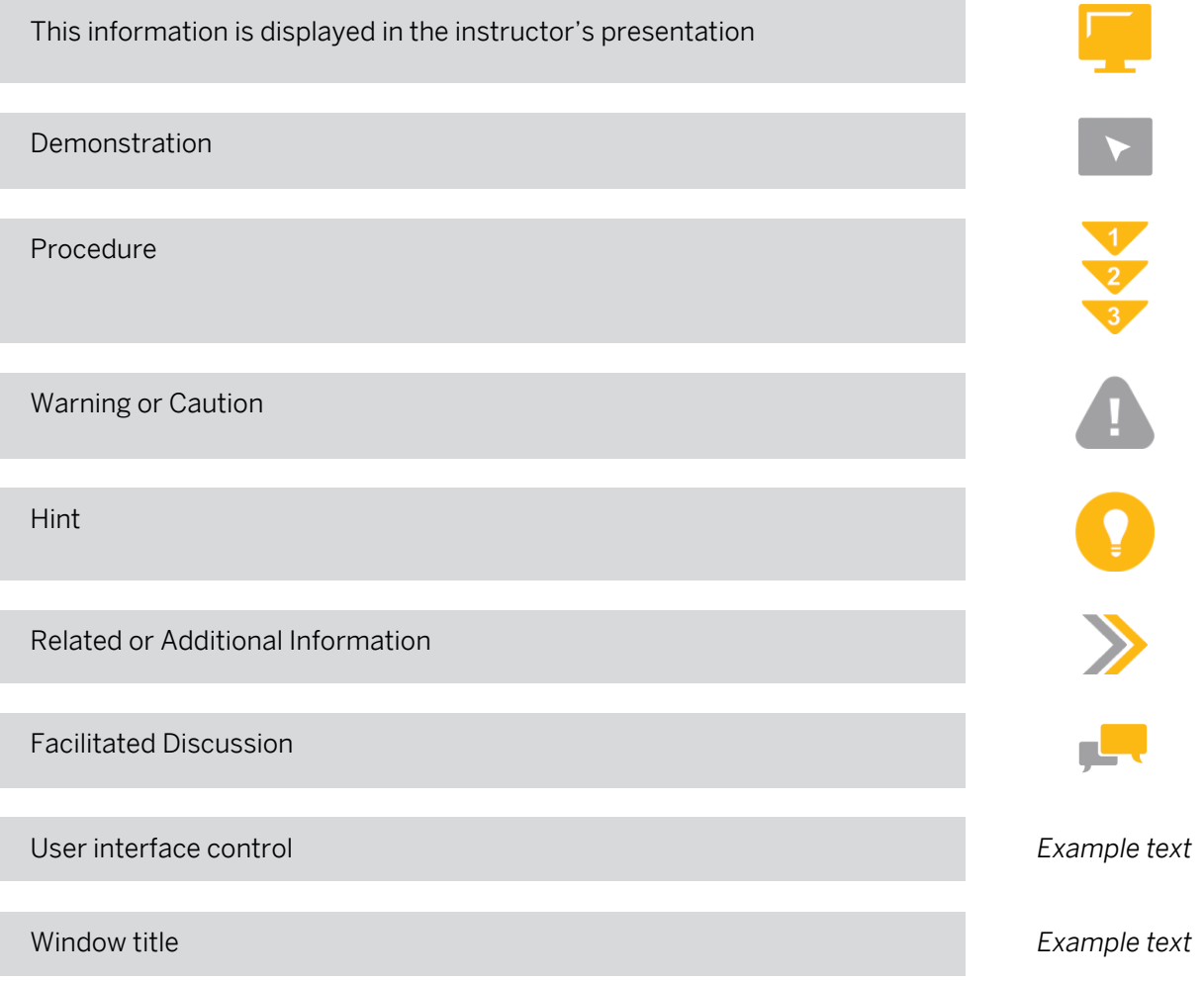

## **Contents**

#### [vii](#page-6-0) [Course Overview](#page-6-0)

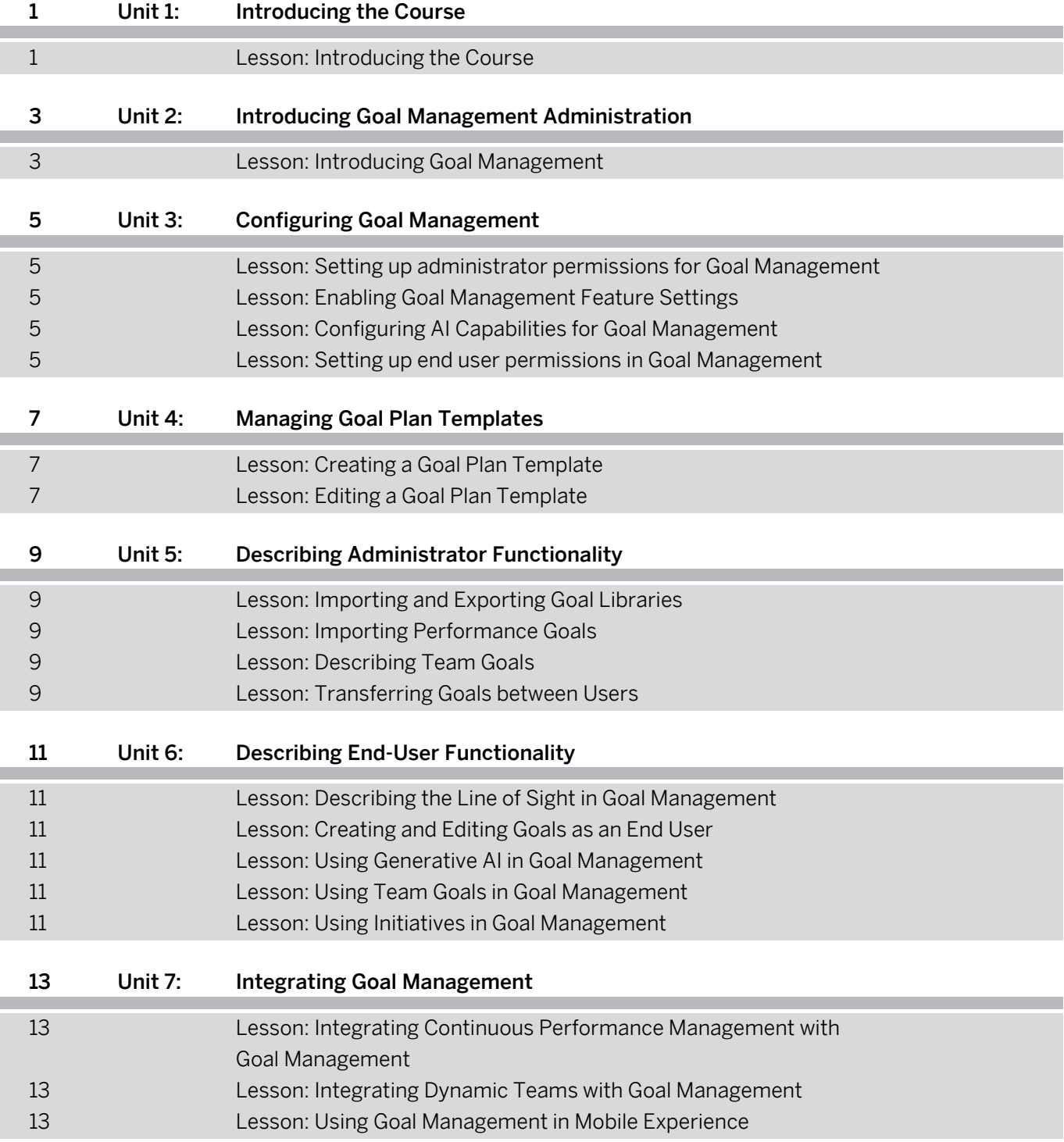

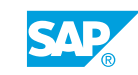

## <span id="page-6-0"></span>**Course Overview**

#### TARGET AUDIENCE

This course is intended for the following audiences:

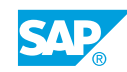

# <span id="page-8-0"></span>**UNIT 1 Introducing the Course**

## **Lesson 1: Introducing the Course**

### Lesson Objectives

After completing this lesson, you will be able to:

• Describe the general information about the course

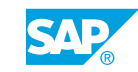

## <span id="page-10-0"></span>**UNIT 2 Introducing Goal Management Administration**

## **Lesson 1: Introducing Goal Management**

### Lesson Objectives

After completing this lesson, you will be able to:

- Introduce the Goal Management concepts
- Explore the latest version of Goal Management

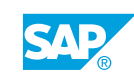

# <span id="page-12-0"></span>**UNIT 3 Configuring Goal Management**

### **Lesson 1: Setting up administrator permissions for Goal Management**

#### Lesson Objectives

After completing this lesson, you will be able to:

Review the permissions required for Goal Management as an administrator

## **Lesson 2: Enabling Goal Management Feature Settings**

#### Lesson Objectives

After completing this lesson, you will be able to:

• Discuss the Goal Management Feature Settings

## **Lesson 3: Configuring AI Capabilities for Goal Management**

#### Lesson Objectives

After completing this lesson, you will be able to:

Review the AI Service Administration capabilities for Goal Management

### **Lesson 4: Setting up end user permissions in Goal Management**

#### Lesson Objectives

After completing this lesson, you will be able to:

• Review the permissions required for Goal Management as an End User

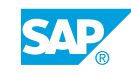

# <span id="page-14-0"></span>**UNIT 4 Managing Goal Plan Templates**

## **Lesson 1: Creating a Goal Plan Template**

#### Lesson Objectives

After completing this lesson, you will be able to:

- Add goal plan templates and mark a template as the default
- Convert goal plan templates using the Manage Templates conversion tool

## **Lesson 2: Editing a Goal Plan Template**

#### Lesson Objectives

After completing this lesson, you will be able to:

- Edit general settings, categories, and fields in a goal plan template.
- Edit Converted Templates from Legacy Goal Management

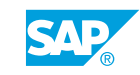

## <span id="page-16-0"></span>**UNIT 5 Describing Administrator Functionality**

## **Lesson 1: Importing and Exporting Goal Libraries**

#### Lesson Objectives

After completing this lesson, you will be able to:

• Discuss goal libraries and how to import and export a goal library in SAP SuccessFactors

## **Lesson 2: Importing Performance Goals**

#### Lesson Objectives

After completing this lesson, you will be able to:

 $\cdot$  Import a goal

## **Lesson 3: Describing Team Goals**

#### Lesson Objectives

After completing this lesson, you will be able to:

• Describing the Team Goals Functionality in Goal Management

## **Lesson 4: Transferring Goals between Users**

#### Lesson Objectives

After completing this lesson, you will be able to:

• Transfer a goal between users

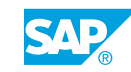

## <span id="page-18-0"></span>**UNIT 6 Describing End-User Functionality**

## **Lesson 1: Describing the Line of Sight in Goal Management**

### Lesson Objectives

After completing this lesson, you will be able to:

• Describe the roles involved in the goal management process and the relationship between permissions and goals 

## **Lesson 2: Creating and Editing Goals as an End User**

#### Lesson Objectives

After completing this lesson, you will be able to:

• Explore the end user actions and different goal details sections

## **Lesson 3: Using Generative AI in Goal Management**

#### Lesson Objectives

After completing this lesson, you will be able to:

• Identify the SAP Business AI capabilities applicable to Goal Management

## **Lesson 4: Using Team Goals in Goal Management**

#### Lesson Objectives

After completing this lesson, you will be able to:

• Create and assign Team Goals to the reporting hierarchy

## **Lesson 5: Using Initiatives in Goal Management**

#### Lesson Objectives

After completing this lesson, you will be able to:

• Use Initiatives in Goal Management

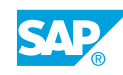

# <span id="page-20-0"></span>**UNIT 7 Integrating Goal Management**

### **Lesson 1: Integrating Continuous Performance Management with Goal Management**

#### Lesson Objectives

After completing this lesson, you will be able to:

- Define Continuous Performance Management
- Explain the link between Continuous Performance Management and a Goal Plan

## **Lesson 2: Integrating Dynamic Teams with Goal Management**

#### Lesson Objectives

After completing this lesson, you will be able to:

- Describe Dynamic Teams
- Describe the concept of Objectives and Key Results (OKR's)
- Enable the Goal Management Integration with Dynamic Teams
- Use Dynamic Teams to create OKRs and integrate them with Performance Goals $\square$

## **Lesson 3: Using Goal Management in Mobile Experience**

#### Lesson Objectives

After completing this lesson, you will be able to:

• Review mobile goals access and enable this feature as an end user

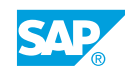